# 빅데이터 분석 **R STUDIO** 활용

20180291 부지원

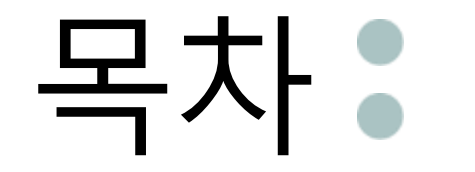

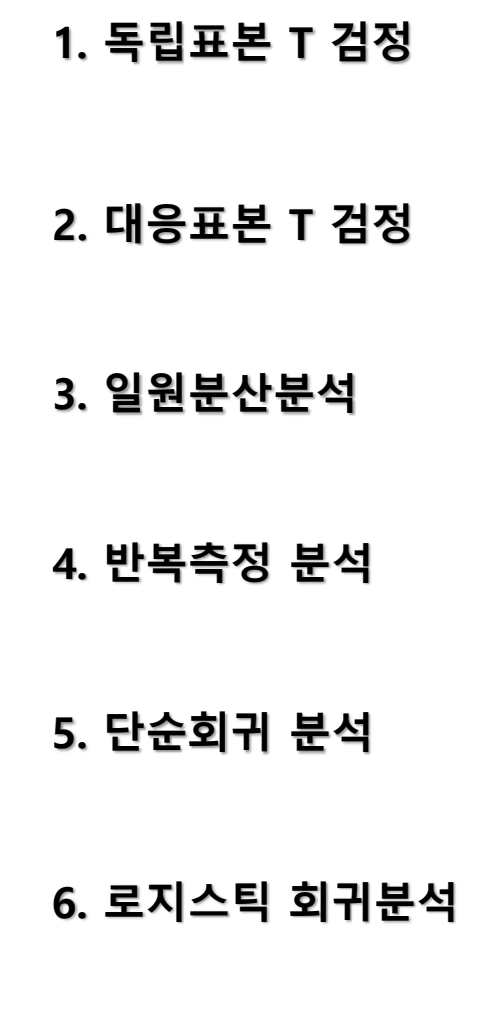

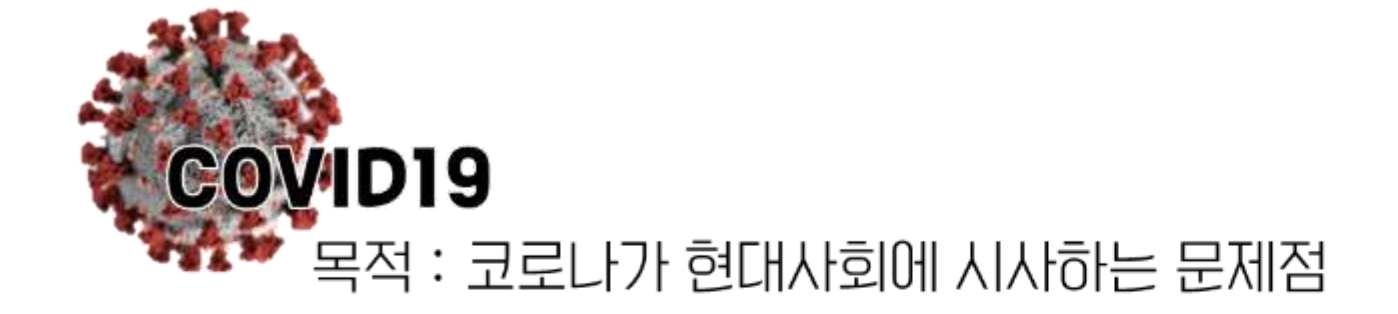

# 얻고자 하는 것

: 사회적 거리두기의 중요성, 밀집 지역군의 위험성, 인간이 환경에 미치는 영향, 건강관리의 중요성, 코로나로 인해 변화된 일상생활 문제정의 K00뉴스는 코로나19로 인해 초미세먼지 농도가 떨어졌다고 발표했다. .<br>이에 따라, 2019년 3월과 2020년 3월의 초미세먼지 농도의 차이가 있다는 연구가설을 세우고,<br>본 연구가설이 맞는지, 맞으면 얼마나 차이가 나는지 확인해보도록 한다.

# ▶ 데이터 불러오기

in.  $16$  26. 28

гование обобщен такит

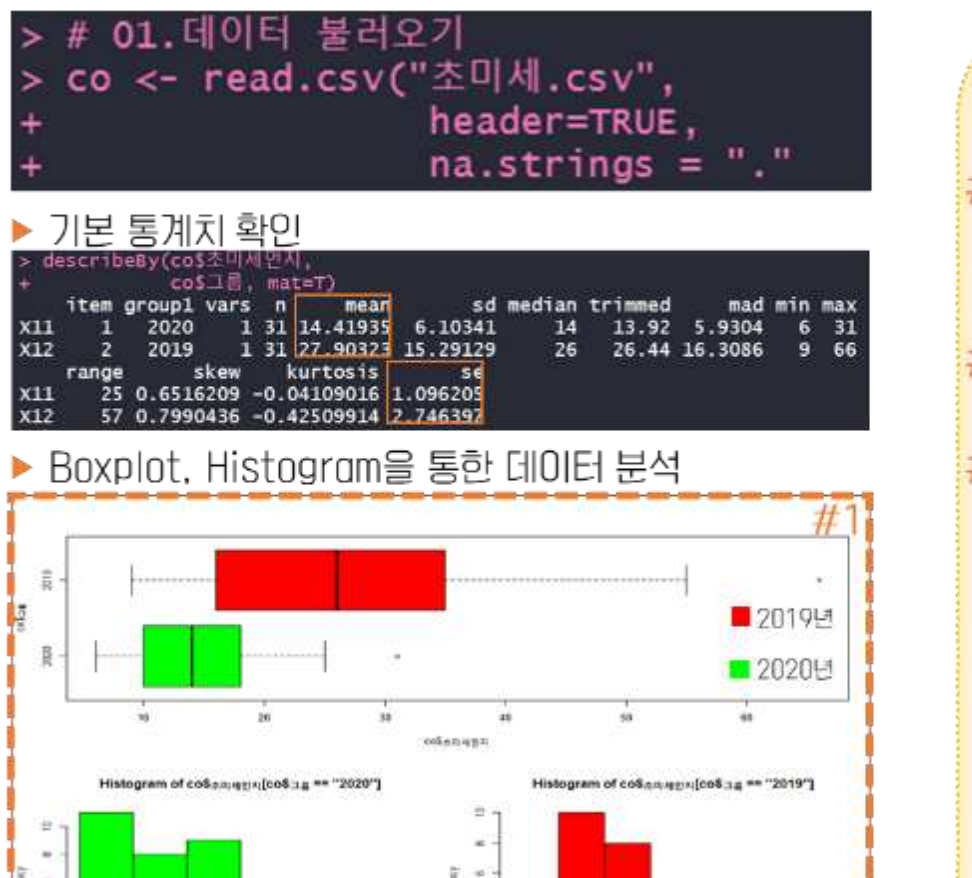

 $10^{\circ}$ 

 $20 - 30$ 

40 56

**INFORMATION ALSO NOTES** 

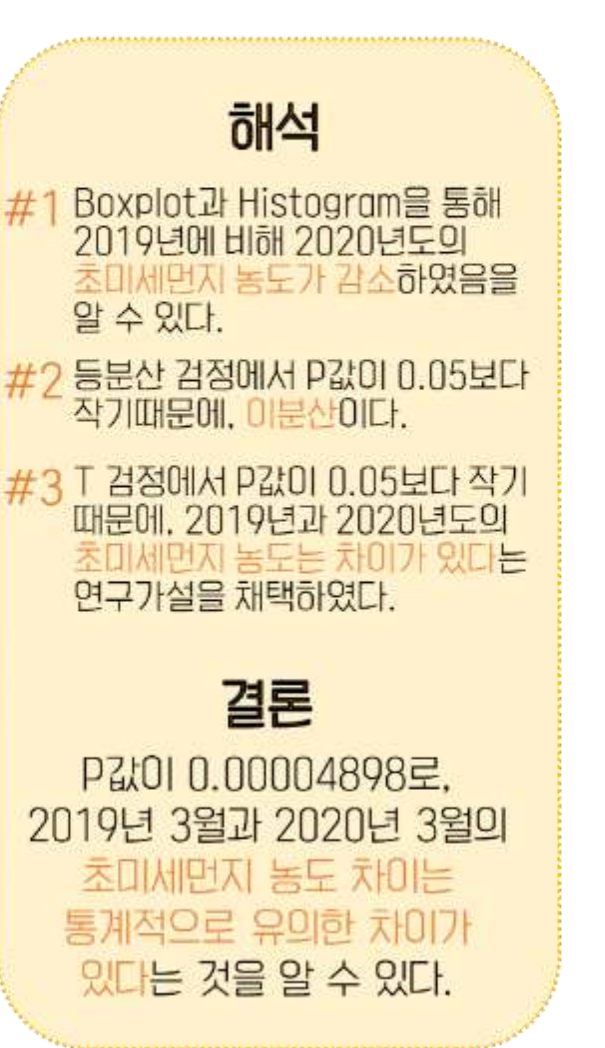

# ▶ 등분산 검정 (var.test)

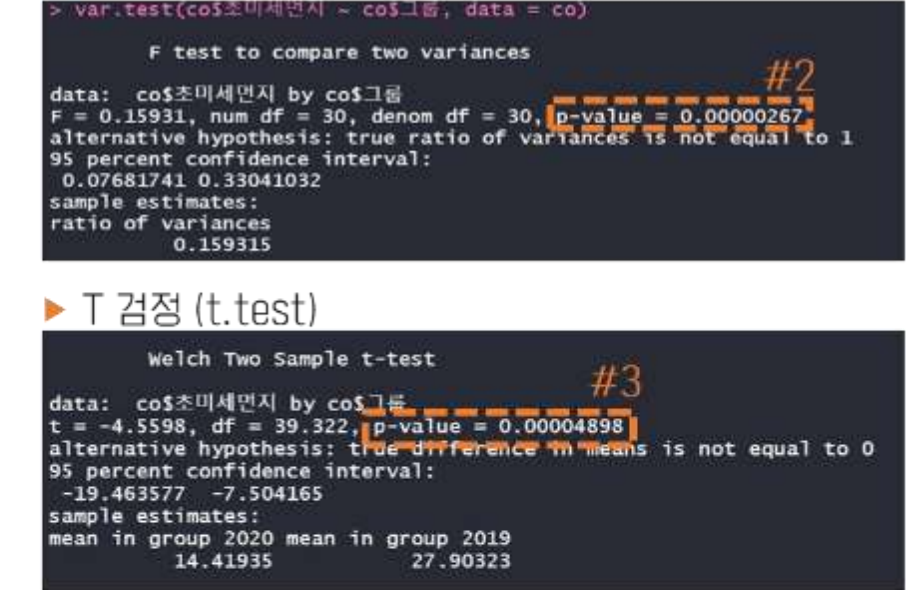

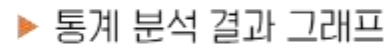

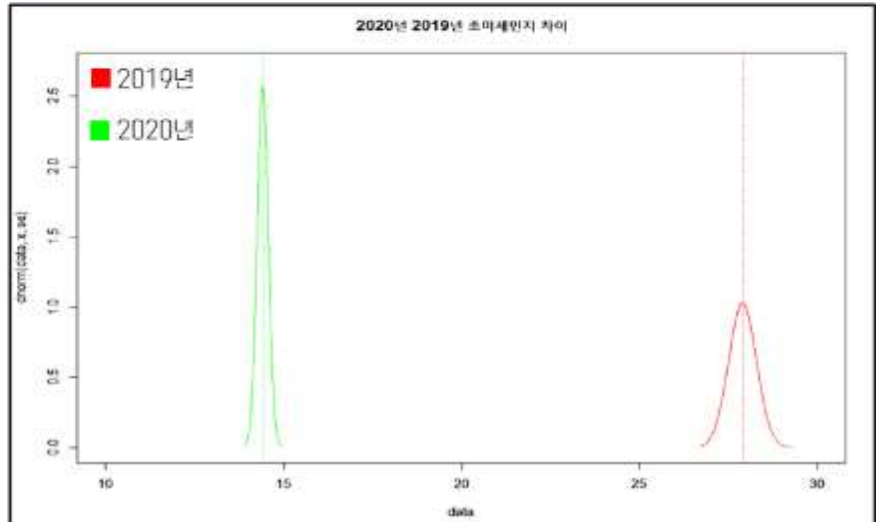

# R STUDIO 분석 2. Paired sample T-Test (대응표본 T 검정)

- 문제정의 코로나 확진자가 증가함에 따라 정부는 사회적 거리두기 2단계를 시행하기로 하였다.
	-
- 사회적 거리두기 2단계 전의 확진자 수와 사회적 거리두기 2단계 후의 확진자 수를 조사하였다.<br>- 사회적 거리두기 2단계를 시행한 것과 시행하지 않은 것은 차이가 없다는 귀무가설을 세우고, 이를 검증해보도록 한다.

# ▶ 데이터 불러오기

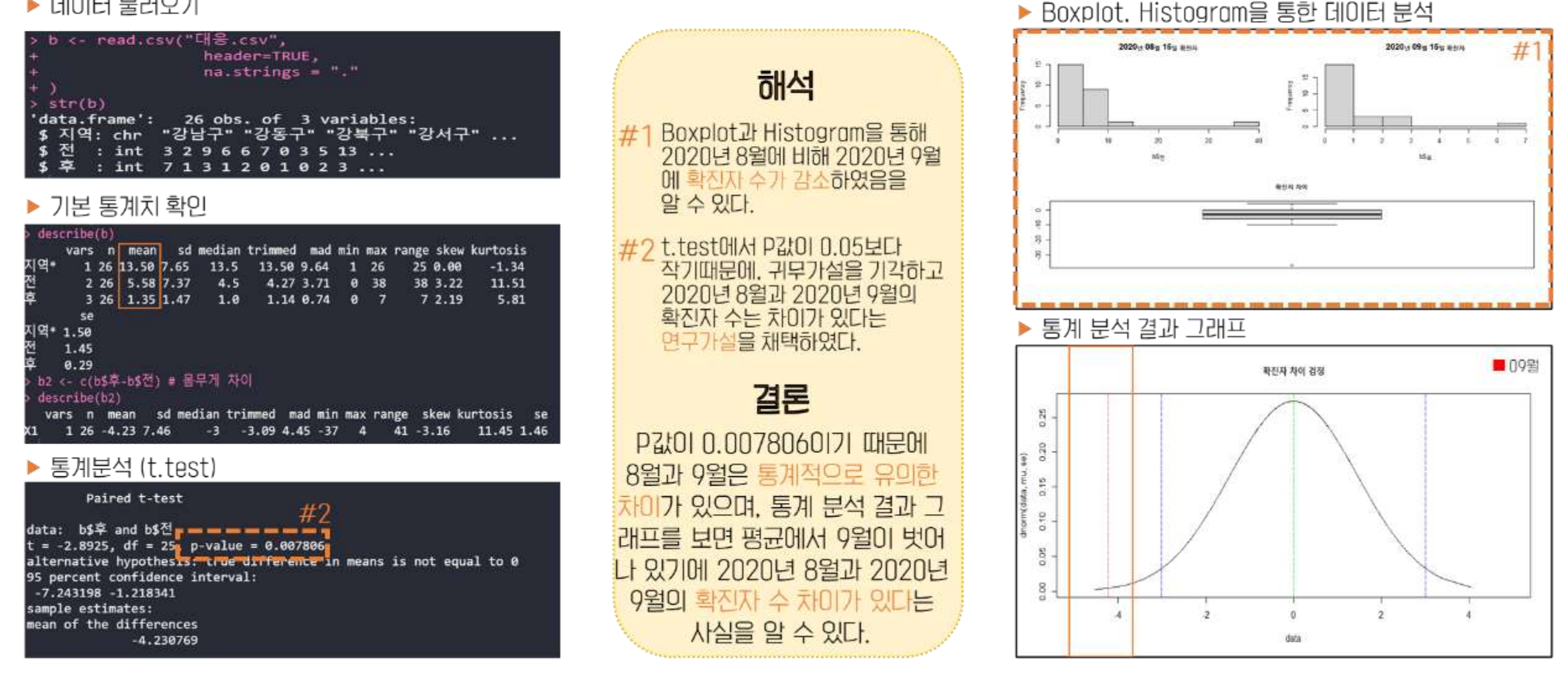

# R STUDIO 분석 3. One-way Anova (일원분산분석)

- 코로나의 전국적 확산으로 인해 대전, 광주, 울산, 제주, 대구의 감염자 발생에 대해 조사하였다. 문제정의 - 대전, 광주, 울산, 제주, 대구의 감염자 차이는 없이, 동일하다는 귀무가설을 세우고 이를 검증해보도록 한다.

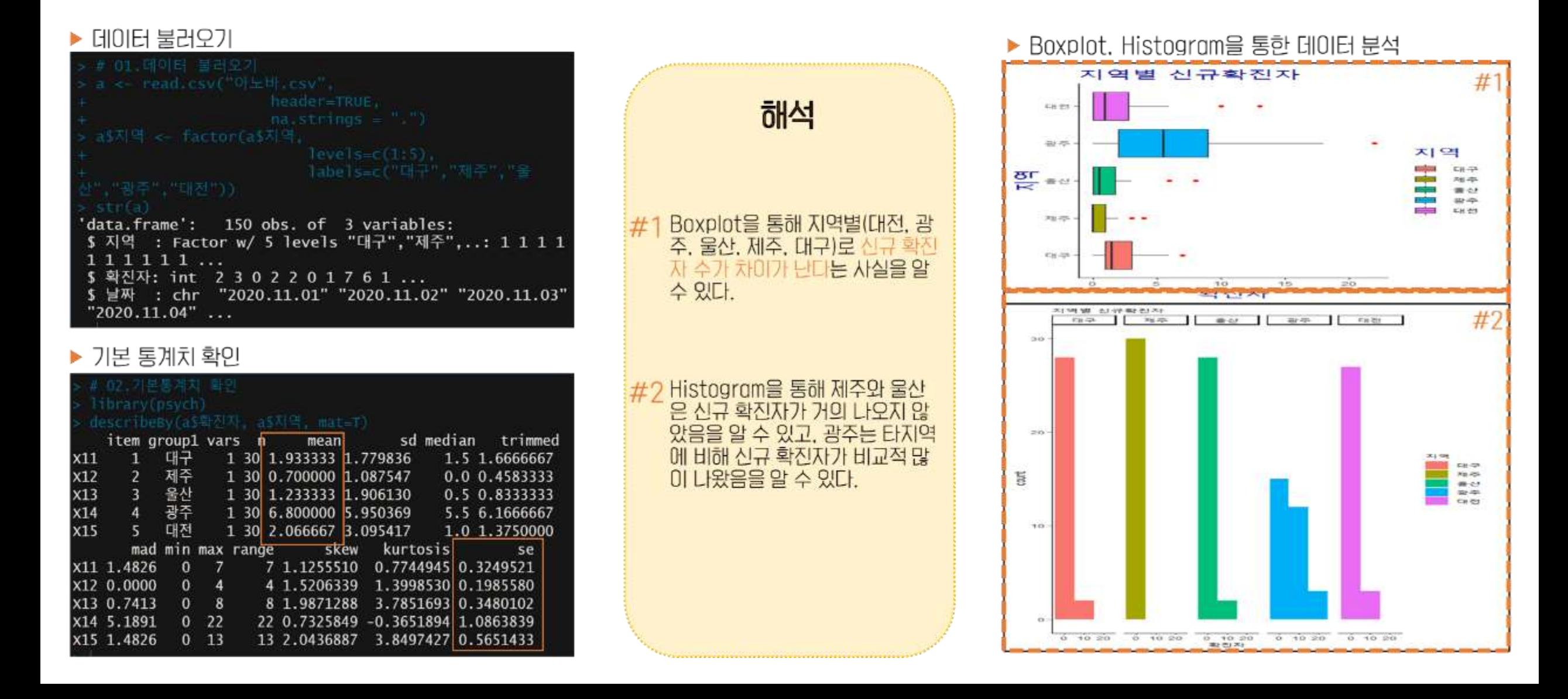

▶ 등분산 검정(Bartlett.test)

Bartlett test of homogeneity of variances

data: 확진자 by 지역 Bartlett's K-squared =  $96.225$ , df = 4, p-value < 0.00000000000000022 I $\#$ 3

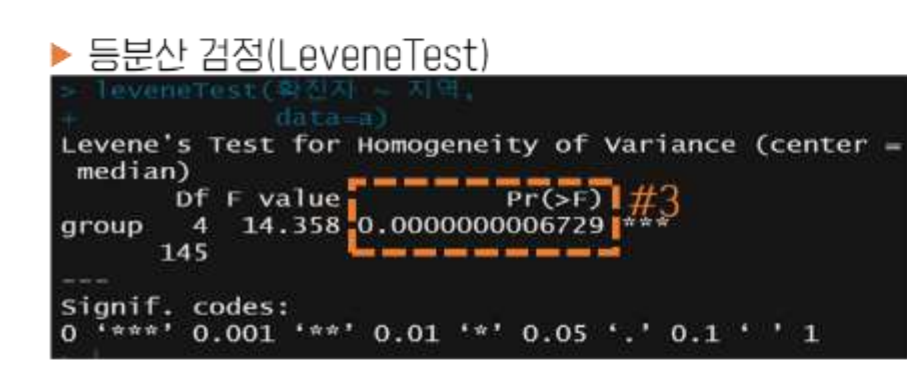

# ▶ 이분산 검정

oneway test(as홬진자 · as지역,  $var$  equal =  $fATEE$ )

> One-way analysis of means (not assuming equal variances)

data: a\$확진자 and a\$지역  $F = 9.7863$ , num df = 4.000, denom df = 68.917, p-value = 0.000002503 #

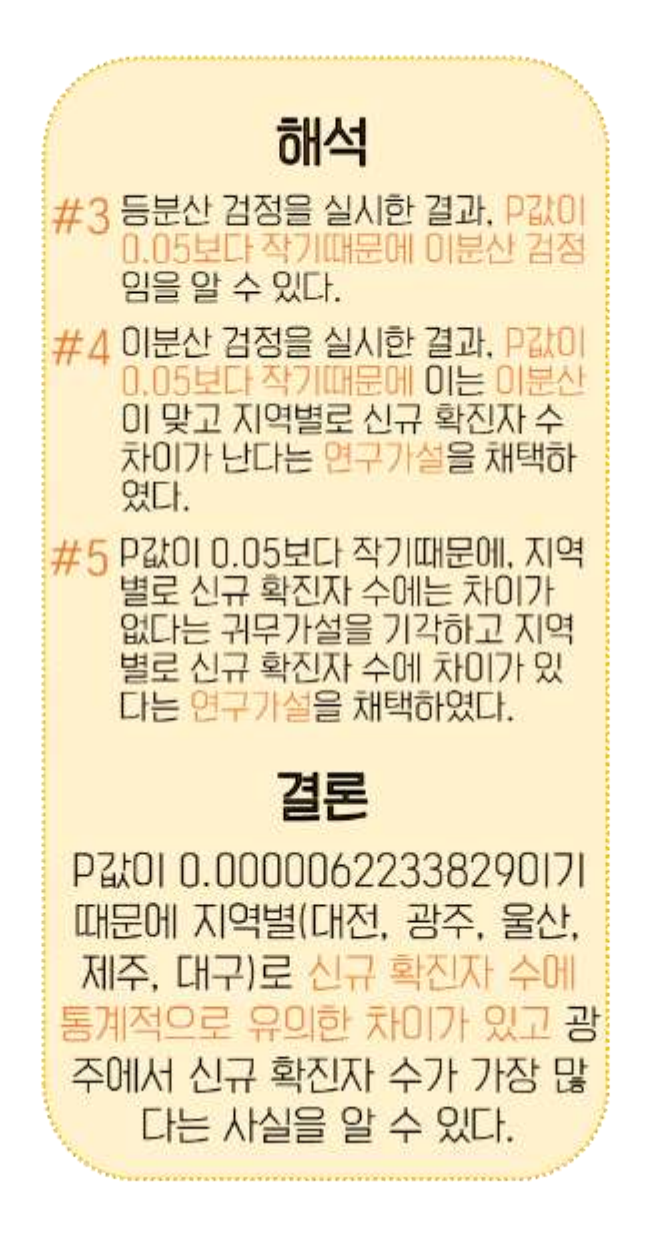

# 통계 분석 결과 그래프 지역별 신규확진자수 차이  $\overline{\mathbf{e}}$ Inorm(data, x, Ю ↩  $\circ$  $\mathbf{o}$ ■અ주  $10$  $\overline{c}$ 6 **E** 대전<br>통일산 data library(nparcomp) meteds Multicle Communicates for extative effects. Estimation Method: Global Pseudo ran<br>Type of Contract : Tukey<br>Confidence Level: W. %<br>Mcthod - Finher with Si UP - 1982<br>- 1982 - 1977 - 1982<br>- 1982 - 1983 - 1983 - 1983 - 1984<br>- 1984 - 1983 - 1983 - 1984<br>- 1984 - 1984 - 1984 - 1984<br>- 1984 - 1984 - 1984 - 1984 - 1984 - 1984<br>- 1984 - 1984 - 1984 - 1984 - 1984 - 1984 1941 - 1959 - 1959 - 1958 - 1958 - 1958 - 1958 - 1958 - 1958 - 1958 - 1958 - 1958 - 1958 - 1958 - 1958 - 1958 - 1958 - 1958 - 1958 - 1958 - 1958 - 1958 - 1958 - 1958 - 1958 - 1958 - 1958 - 1958 - 1958 - 1958 - 1958 - 1958 p.velu<br>-3.015 0.005050406309<br>-2.207 0.104714454092<br>-2.027 0.005043643577

P.Voule

0.000006233829

# R STUDIO 분석 4. Repeated Measured Anova (반복측정 분석)

문제정의 서울시의 코로나 바이러스 확산으로 8월 16일부터 사회적 거리두기 2단계로 격상되었다. - 사회적 거리두기는 몇 개월을 시행하여도 확진자의 발생에 영향을 주지 않는다는 귀무가설을 세우고 이를 검증해보도록 한다.

### ▶ 데이터 불러오기 ▶ Boxplot을 통한 데이터 분석 ccc < read.csv("covid19.csv". 해석 header=TRUE.  $max$  strings = ".") sth(ccc) 75 obs. of 3 variables: 'data.frame': Boxplot을 통해 사회적 거리두기  $$id$ : int  $12345678910...$  $\frac{0}{4}$ 격상 전, 2단계 격상 후 1개월 후, \$ time : int 1111111111 ... 2단계 격상 후 2개월 후 확진자 추 \$ count: int 11 15 22 35 33 44 24 14 21 14 ... 이가 감소하였음을 알 수 있다.  $\overline{30}$ count ▶ 기본 통계치 확인  $_{20}$ 2 M describeBy(ccc\$count, ccc\$time, mat=T) sd median item group1 vars n mean 1 격상전  $x11$ 1 25 23.84 10.502698 22 ° 2 1개월 1 25 13.12 5.238638 **X12** 11 3 2개월  $125$  | 2.44 | 3.042477  $X13$  $\mathbf{1}$ trimmed mad min max range skew X11 23.285714 11.8608 34 0.4056506 10 44  $\circ$  $6<sub>23</sub>$ 17 0.6693798 X12 12.904762 2.9652  $0$  11 X13 1.952381 1.4826 11 1.3174914 2개월 격상전 1개월 사회적거리두기 kurtosis se X11 -1.0434645 2.1005396 time X12 -1.1109783 1.0477277

0.8276516 0.6084954  $x13$ 

# R STUDIO 분석 4. Repeated Measured Anova (반복측정 분석)

# ▶ 구형성 검정(Mauchly's Test of Sphencity)

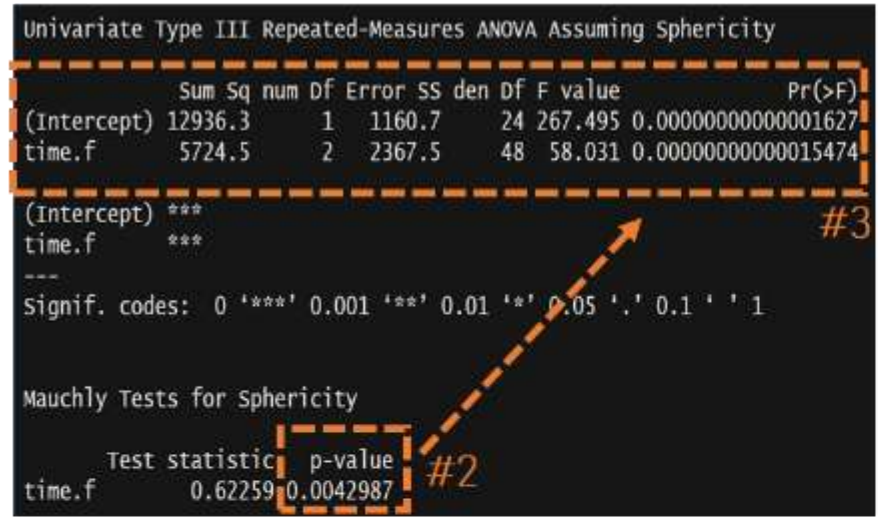

# ▶ 일변량 ANOVA 분석

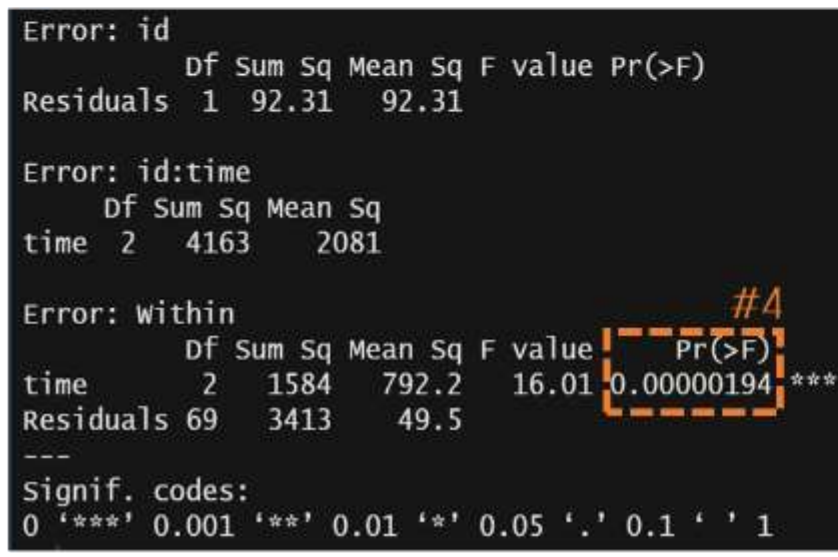

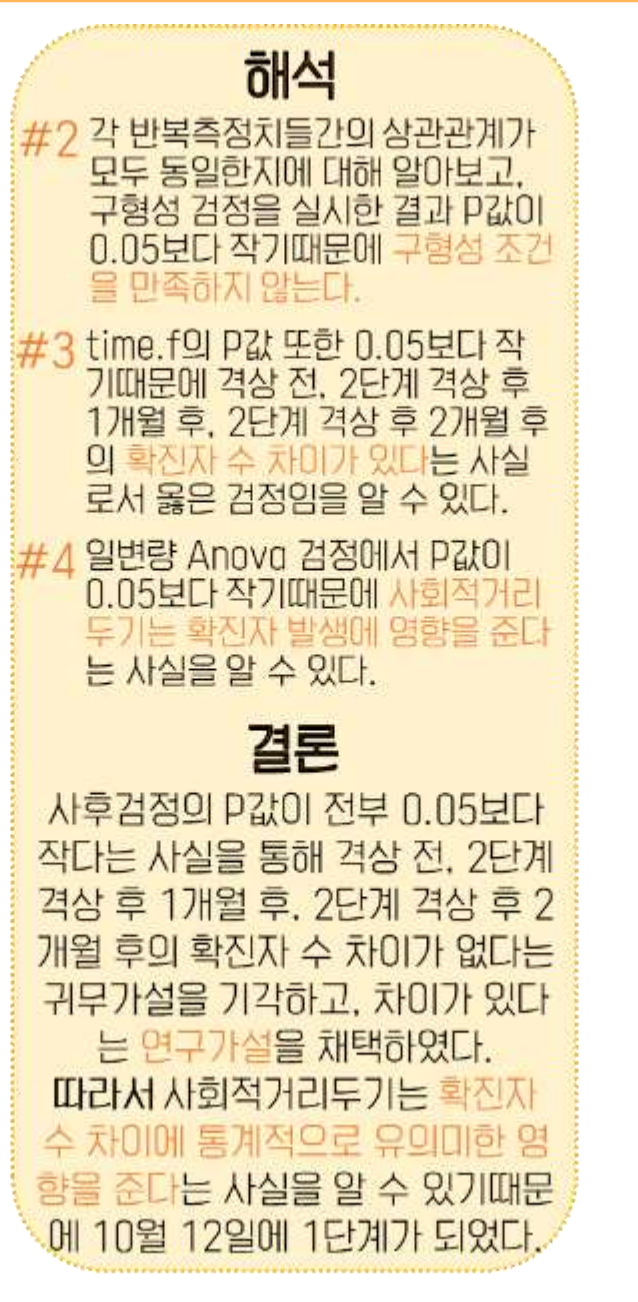

# ▶ 사후 검정(TukeyHSD)

Simultaneous Tests for General Linear Hypotheses

Multiple Comparisons of Means: Tukey Contrasts

Fit:  $lm(formula = count ~ time, data = ccc)$ 

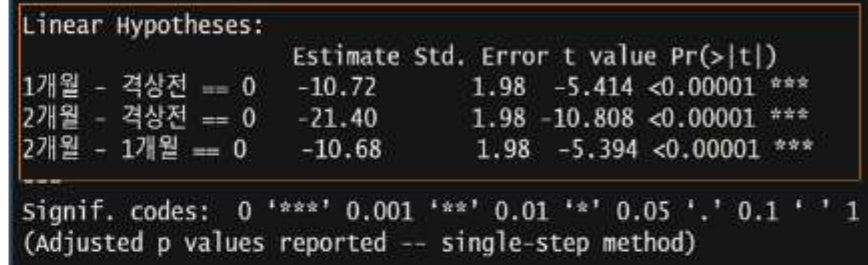

## 통계 분석 결과 그래프

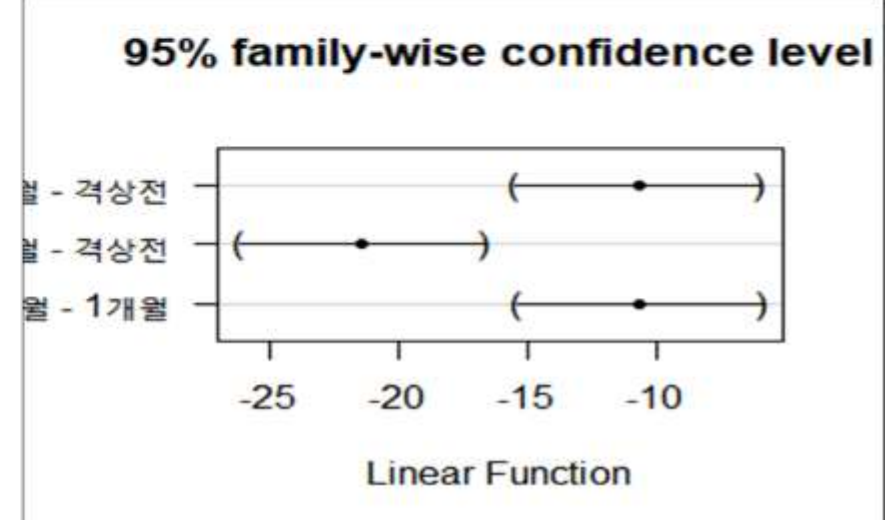

# R STUDIO 분석 5. 단순 회귀분석

문제정의 연령별 코로나 확진자와 사망자의 추이는 상이하게 나타난다. 연령에 따른 확진자 수는 사망자 수에 영향을 미치지 않는다는 귀무가설을 세우고 이를 검증해보도록 한다.

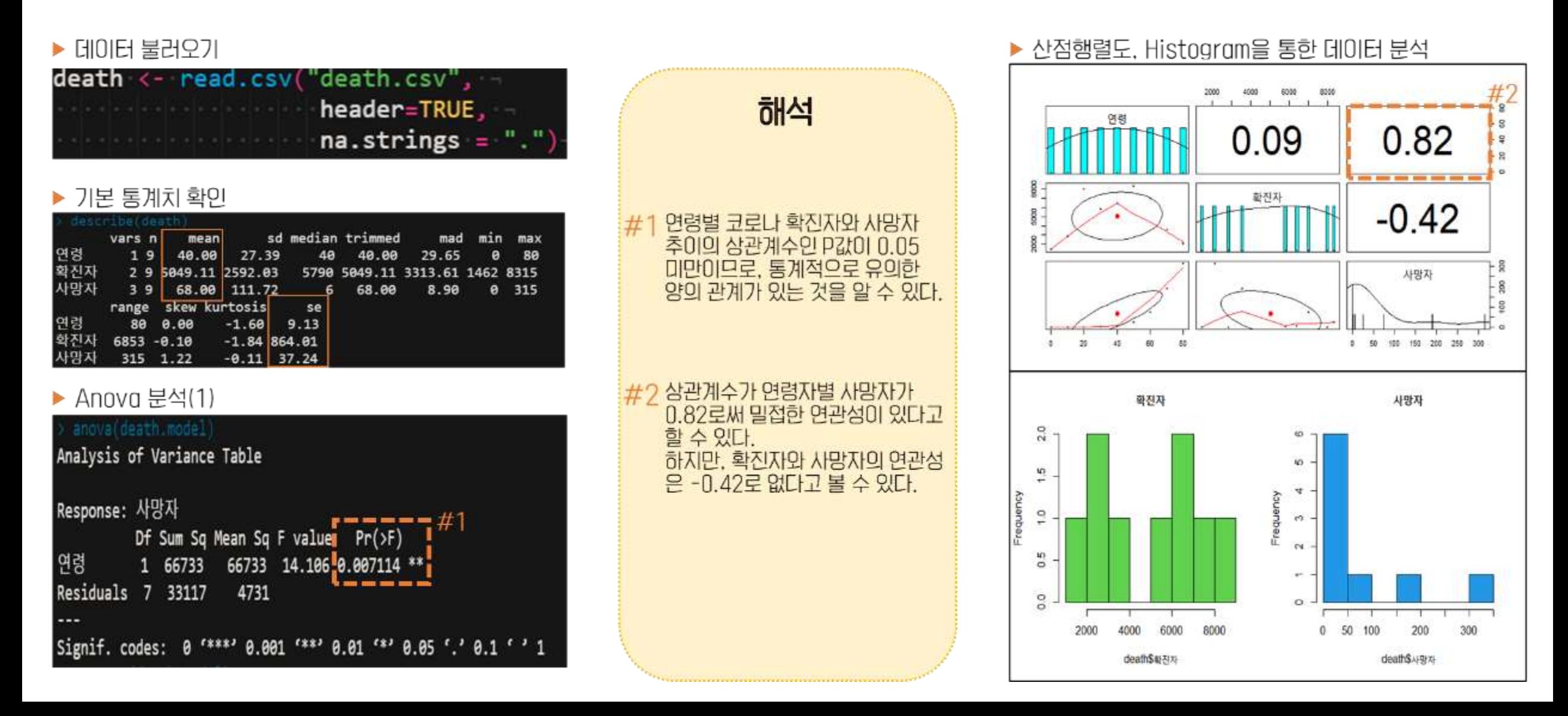

# R STUDIO 분석 5. 단순 회귀분석

# ▶ Anova 분석(2)

# mary(death)model)

 $call:$ glm(formula = 사망자 ~ 연령, data = death)

#### Deviance Residuals: 10 Median Min 30

 $-76.35 -60.70 -1.30$ 32.05 113.60

### Coefficients:

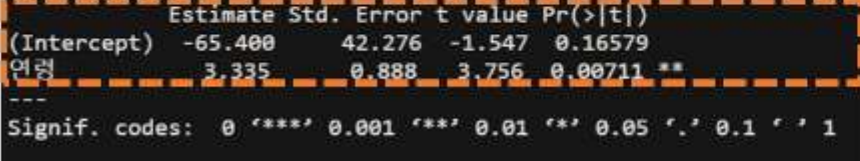

Max

(Dispersion parameter for gaussian family taken to be 4730.95)

Null deviance: 99850 on 8 degrees of freedom Residual deviance: 33117 on 7 degrees of freedom AIC: 105.44

Number of Fisher Scoring iterations: 2

# ▶ 잔차의 등분산성 검정

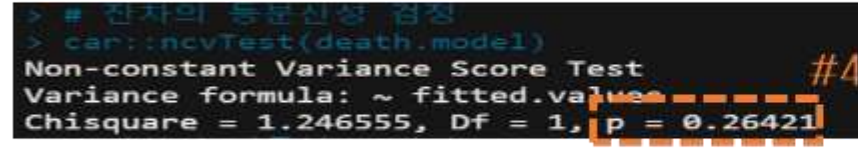

# 잔차의 정규분포 검정

shaping test(death modelSresiduals) Shapiro-Wilk normality test death\_modelSpesiduals data: 0.94285, p-value

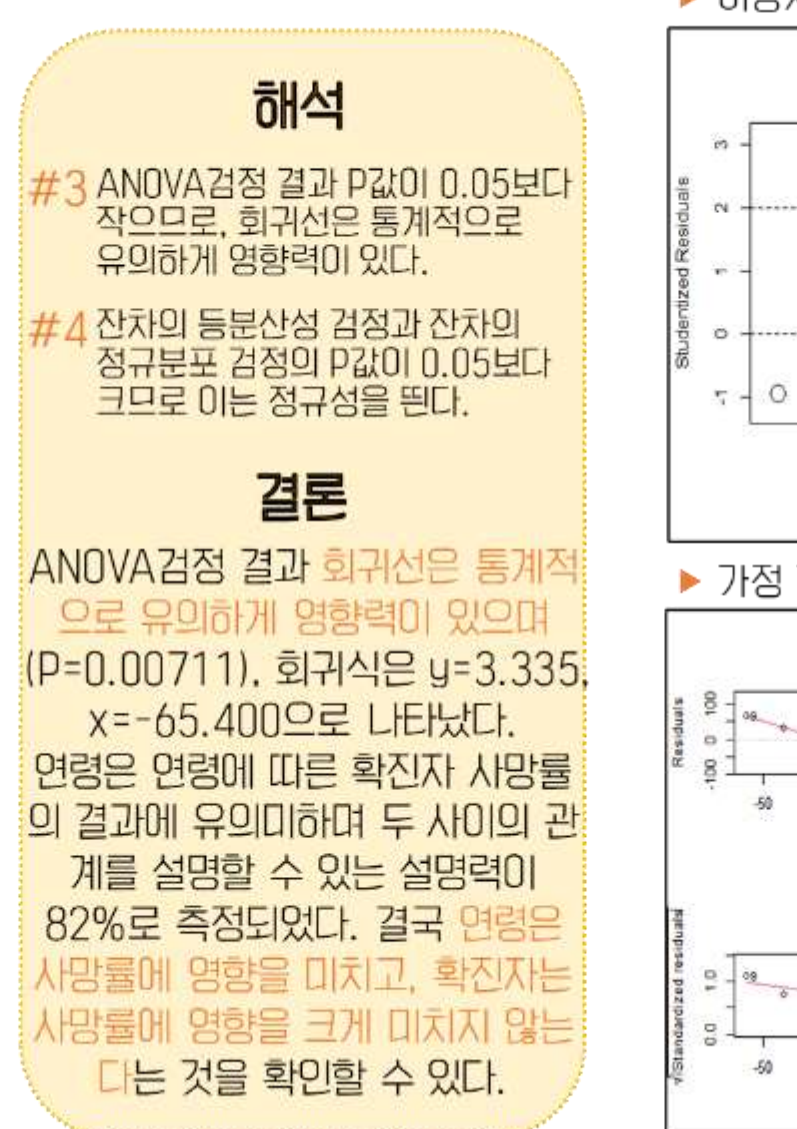

# ▶ 이상치 검정

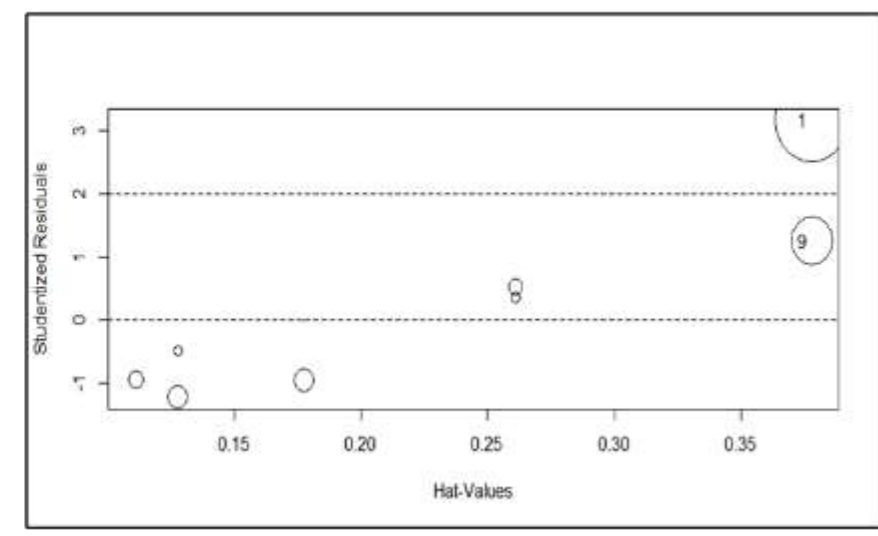

# ▶ 가정 검정

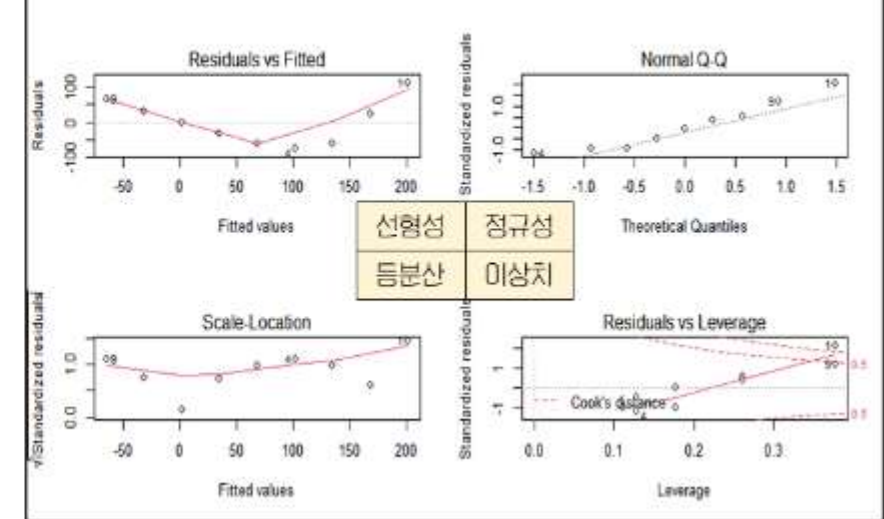

# R STUDIO 분석 6. 로지스틱 회귀분석

문제정의 2팀 조장 김ㅇㅇ씨는 코로나 확진에 "신체적 건강점수과 심리적 건강점수, 나이, 기관지질병을 앓았던 경험"이 영향을 준다고 보고, 이들 간의 인과관계를 확인해보고자 한다. (신체적 건강점수와 심리적 건강점수는 50점 만점이다)

# ▶ 데이터 불러오기 및 기본통계치 확인

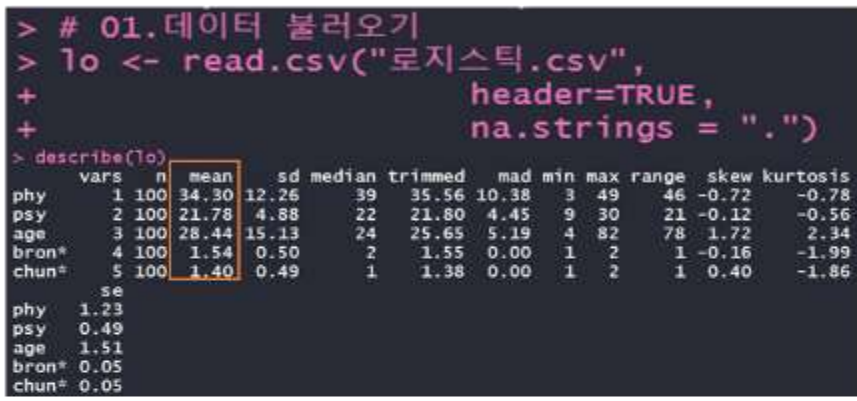

# 산점행렬도를 통한 데이터 분석

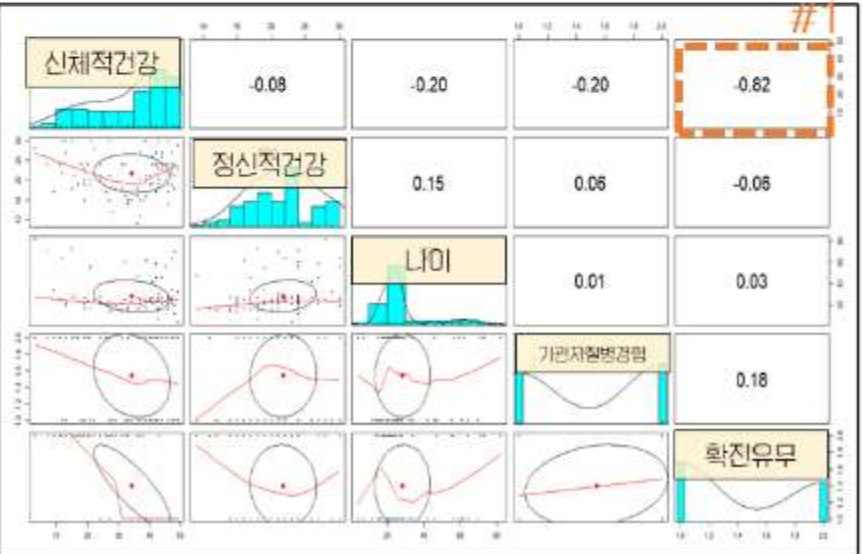

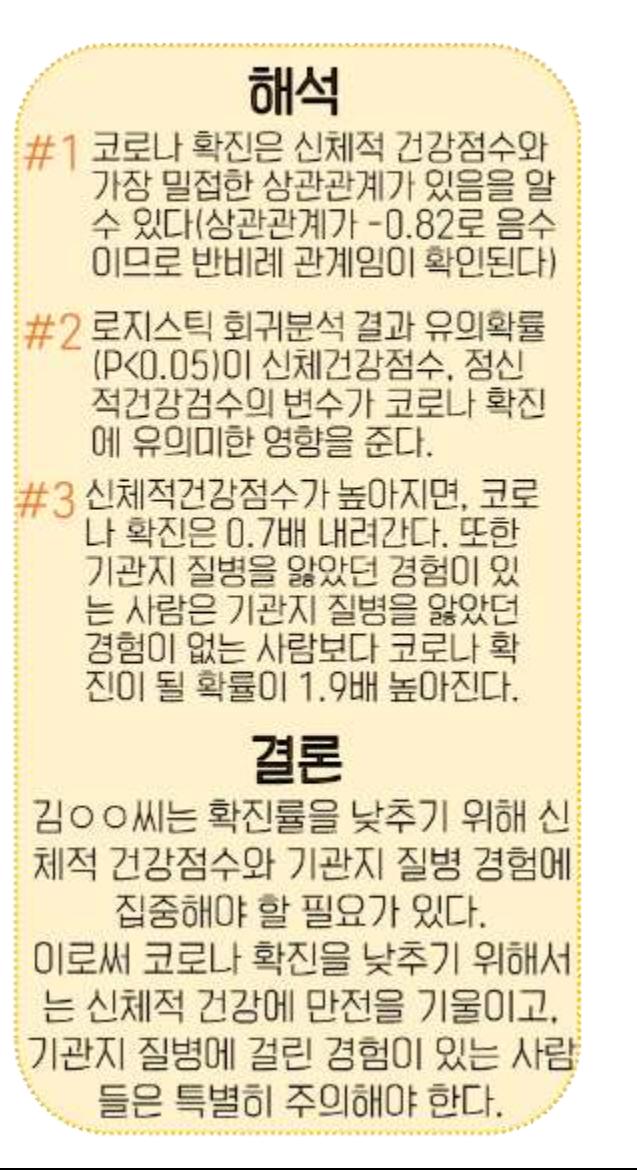

## ▶ 로지스틱 회귀분석

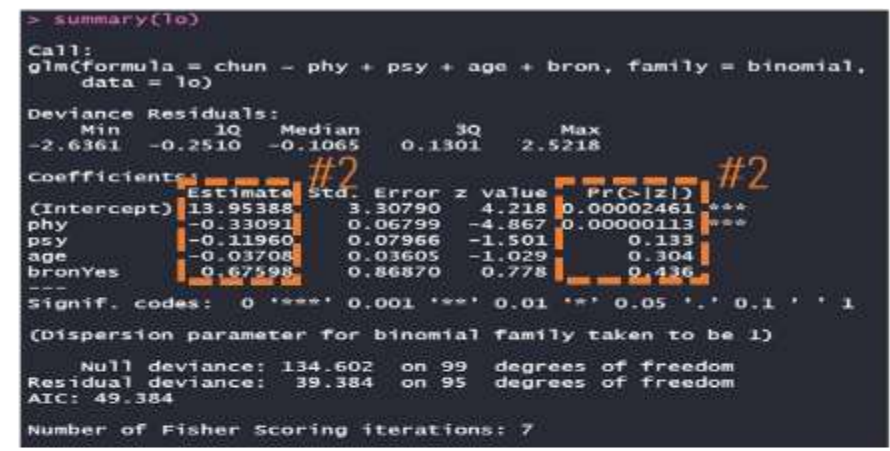

## ▶ Ddds 계산

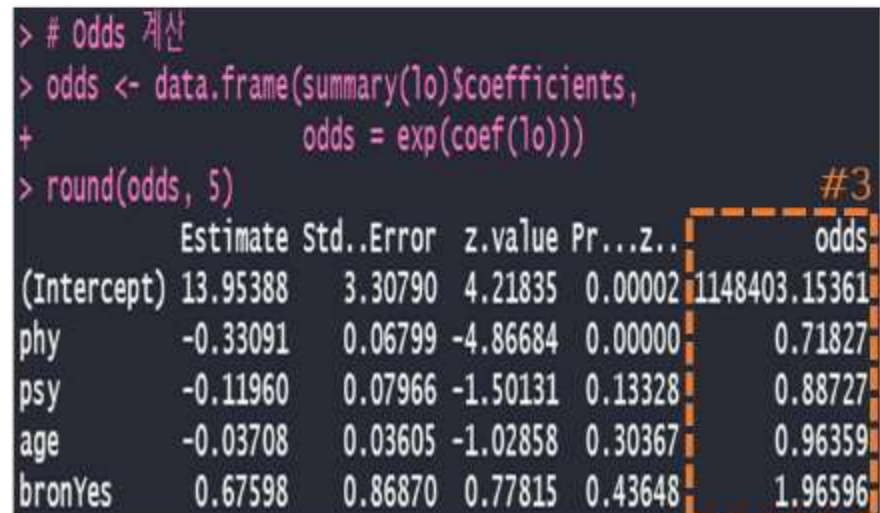

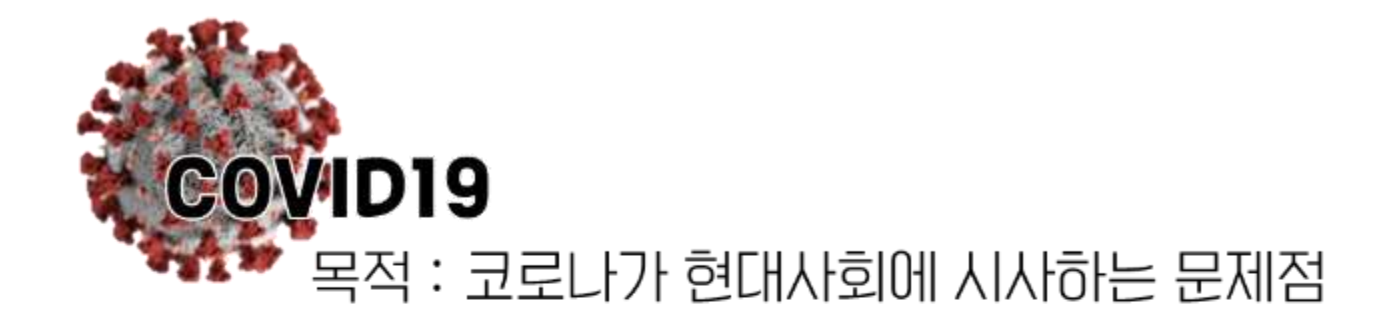

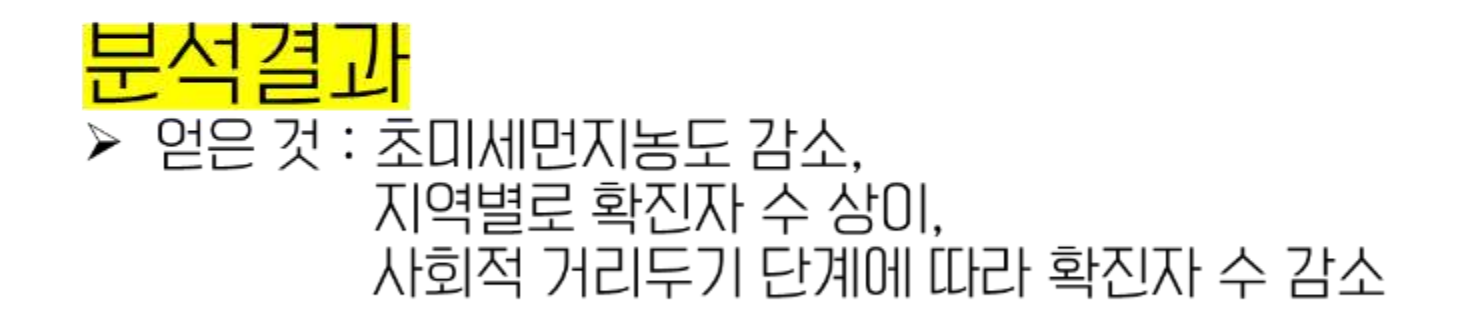

▶ 활용가능기관 : 공공기관(질본, 시청), 기업(마케팅 전략 수립 가능)

# 감사합니다